## SAP ABAP table INHB MP TRANS {Meas. Pt: TRANS - Post Logic for Transferring Meas. Vals}

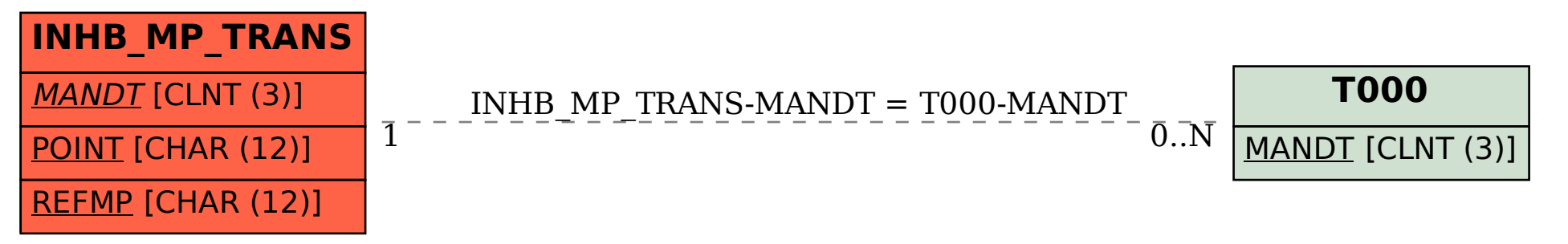